بني بالتأليل

آزمون ميان ترم درس برنامه سازي رايانه (فصلهاي اول تا پنجم)

نام و نام خانوادگي: رشته تحصيلي: شماره دانشجويي:

ـ 1 خروجي قطعه برنامه هاي زير چيست؟ ( مبحث عملگرها و دستورات نمايشي )

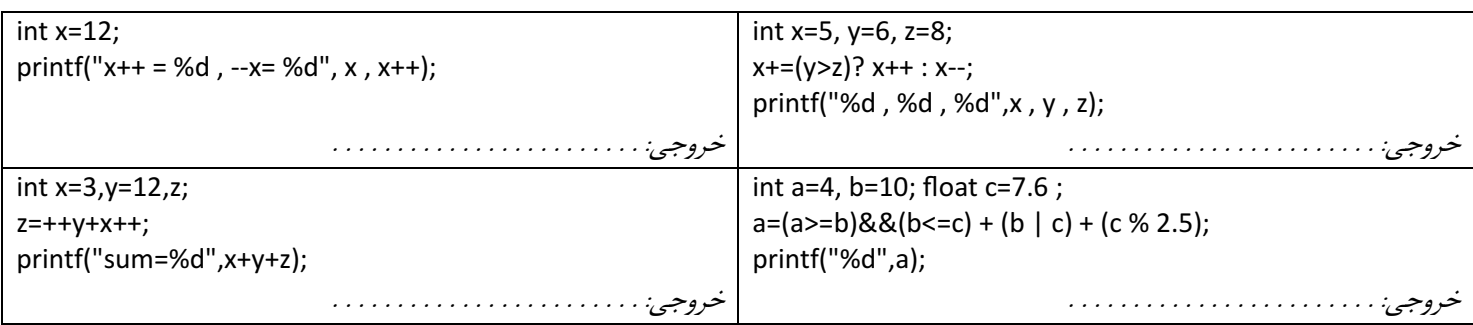

ـ 2 خروجي قطعه برنامههاي زير چيست؟ ( مبحث دستورات شرطي )

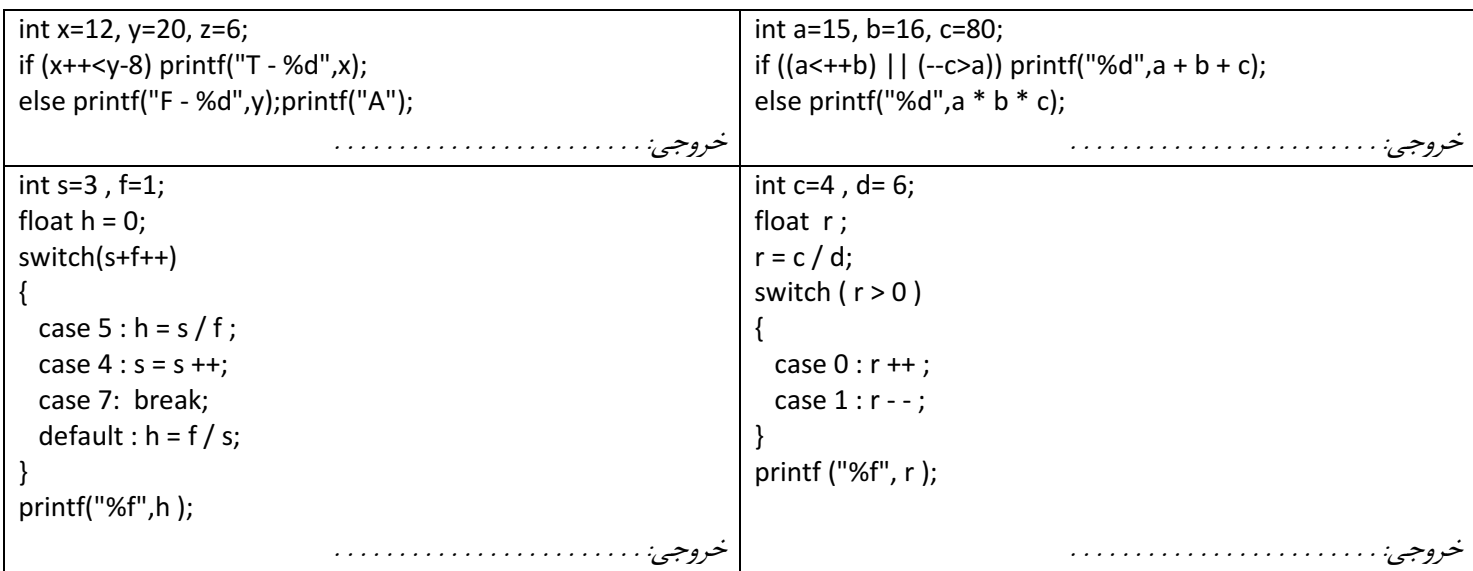

ـ 3 خروجي قطعه برنامه هاي زير چيست؟ ( مبحث حلقهها )

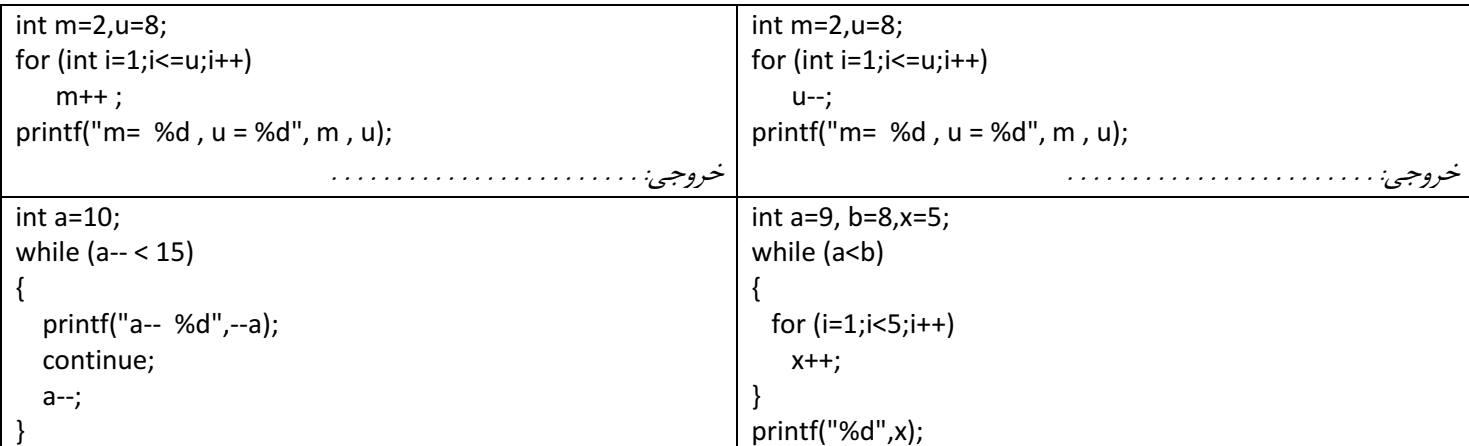

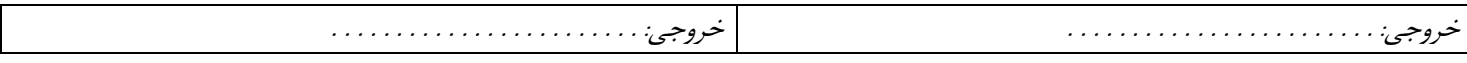

ـ 4 خروجي قطعه برنامه هاي زير چيست؟ ( تركيبي از آنچه تا بحال آموختهايد. )

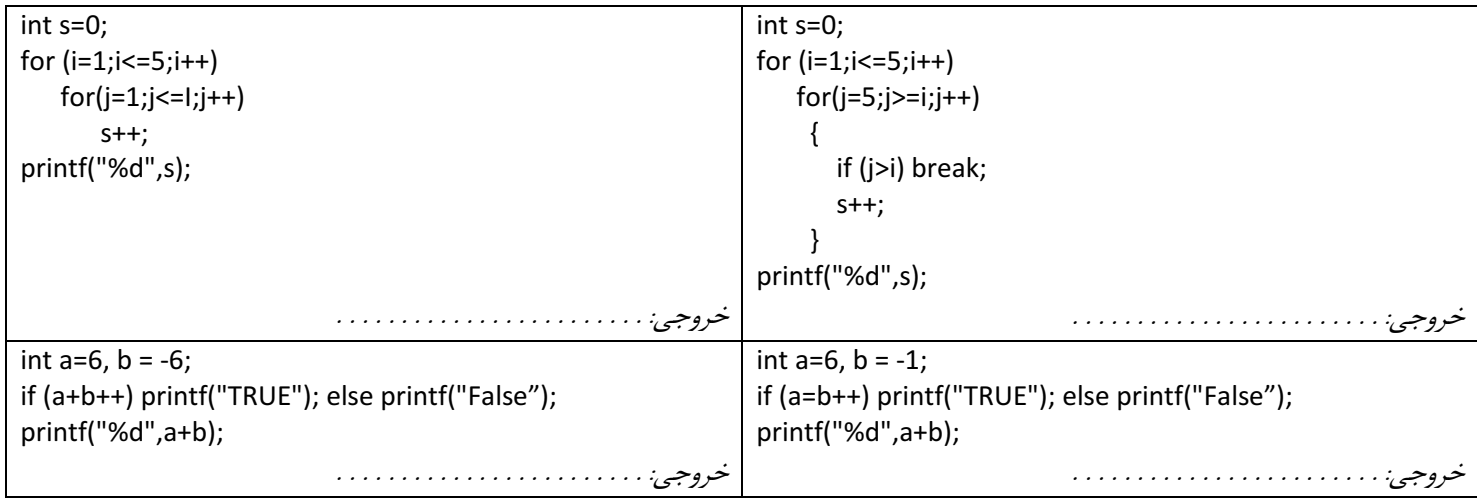

از پنج برنامه زير، حداقل به سه سؤال پاسخ دهيد :

ـ 5 با استفاده از حلقهها، برنامهاي بنويسيد كه خروجي زير را توليد نمايد .

1 1 2 1 2 3 1 2 3 4 1 2 3 4 5 1 2 3 4 5 6 ۶ـ برنامهاى بنويسيد كه عددي را دريافت نموده و مجموع مقسوم عليههاي آن را چاپ نمايد. ـ7 برنامهاي بنويسيد كه سه عدد دريافت نموده و عدد وسطي (نه بزرگتر و نه كوچكتر) را نمايش دهد . 8ـ برنامهاي بنويسيد كه تا وارد شدن عدد -1 تعدادي عدد دريافت نموده و مجموع آنها را نمايش دهد .

9ـ برنامهاي بنويسيد كه دو عدد دريافت نموده و بزرگترين مقسوم عليه مشترك آن دو را چاپ كند .

موفق باشيد ـ محمدياصل